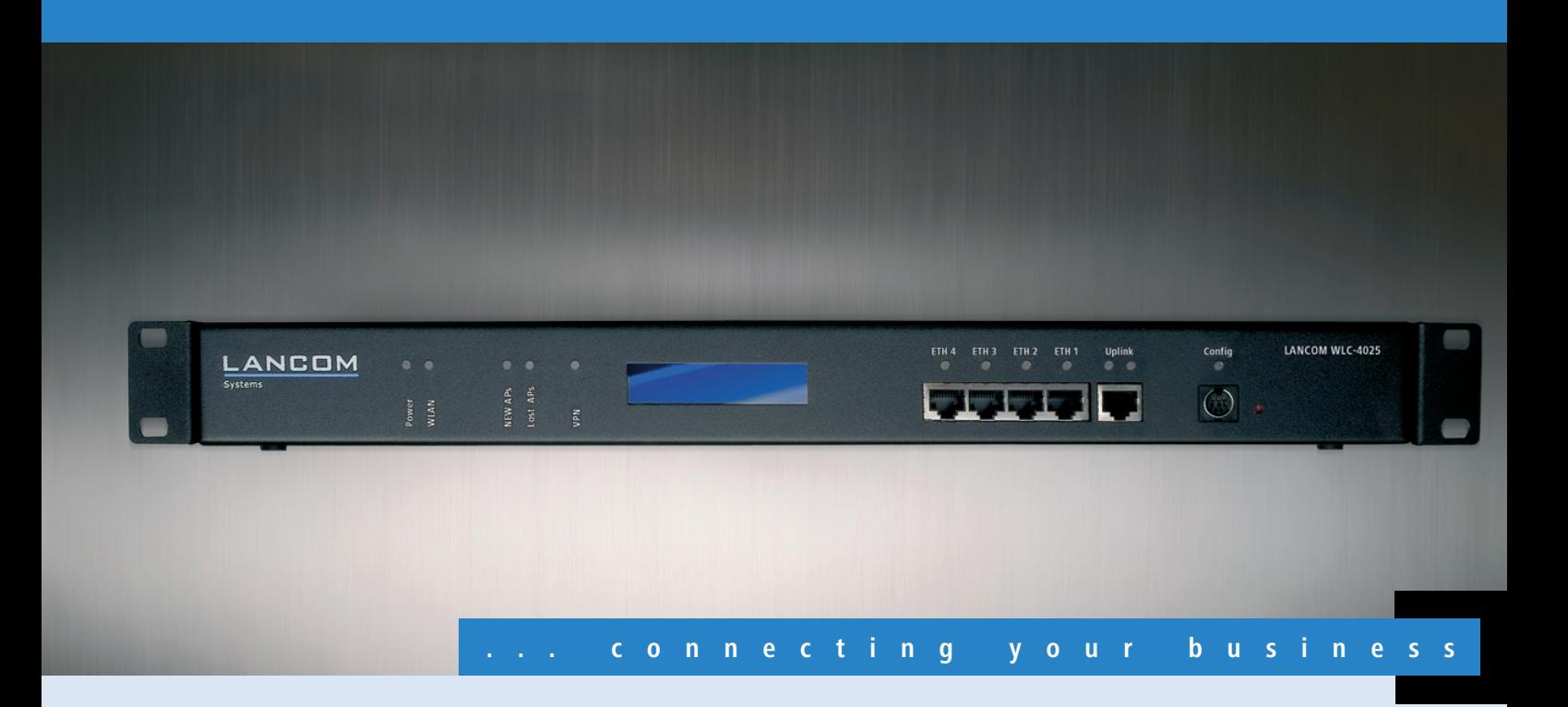

# **LANCOM** WLC-4025

**Central zero-touch management for 25, 50 or 100 LANCOM Access Points and WLAN routers**

- **T** "Smart Controller" architecture for application-based or user-based WLANs
- Centralised Firmware deployment and management of Access Points
- $\blacksquare$  Automatic discovery, configuration and channel assignment of Access Points
- **Monitoring and ensuring the security and QoS policies**
- **Scalability and cascadability through multiple controllers including redundancy**
- $\blacksquare$  Unique system design which prevents "single point of failure"
- **E** Comprehensive support of VLAN, RADIUS and 802.1x/EAP functions
- **B** Full performance with 802.11n based Access Points

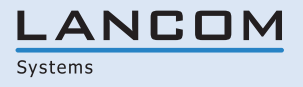

The LANCOM WLC-4025 is ideally suited due to its scalability and extensibility for WLAN installations with 10 upto a few 100 Access Points as found in many companies and public institutions and in universities and healthcare. The Controller ensures a simplified Installation und a secure setup and provides multiple use of the WLAN infrastructure for different applications and usergroups.

### **Maximum simplicity.**

Operation doesn't get much simpler than in Controller mode–simply "plug in" a new Access Point and the Controller takes over the setup, implementation and monitoring of WLAN security policies. LANCOM WLAN Controllers are ideal for WLAN infrastructure for multiple user groups and applications such as for data, Voice-over-WLAN and WLAN quest accounts. As "smart controllers" they forward the data depending on the application or even the user – by switching user data at the AP for maximum performance, or by separating the LAN into a dedicated VLAN for WLAN guest accounts. The flexible switching options ensure that the WLAN Controller is "11n Ready" avoiding expensive LAN infrastructure upgrades and the Controller does not end up being a central bottle-neck. Even remote sites are easily integrated into the centralized management over an IP connection for greater convenience

### **Comprehensive security functions.**

The WLAN Controller offers a new dimension in security: Each Access Point is uniquely identified via digital certificate and is continuously monitored. Background scanning permanently monitors the entire frequency range. Based on this, the WLANmonitor software (included) offers rogue AP and Client detection for a complete overview of all WLAN networks and clients within range. User authentication and access control can be implemented with RADIUS/EAP, either by using the integrated RADIUS server or by any external RADIUS/EAP server acting as proxy for the WLAN Controller. User groups can be separated by the extensive VLAN functions supported by the WLAN Controller. Static mapping of different SSIDs to VLANs, for separating quest accounts, voice users etc. In addition the Advanced Routing and Forwarding functions support multiple IP and VLAN contexts and VLANs can be dynamically assigned to selected users or sites.

### **Highest performance–at all times.**

Automatic channel selection combines optimal performance with simple operation. Applications such as Voice over WLAN are supported by fast roaming times and the end-to-end communication of Quality-of-Service information.

Yet another distinguishing factor with LANCOM WLAN Controllers is the wide range of redundancies. Not only can multiple Controllers combine to form redundant clusters, even a single Controller–unlike many other centralized systems–works effectively to prevent the occurrence of single points of failure. This is achieved in part by the "Smart Controller" system architecture, providing flexibility with data break-out either centrally or decentrally depending on the user, and in part by the option of fully self-sufficient operation that can be set for each SSID. The result is a system for site-spanning WLAN management with guaranteed security that cannot be compromised–even if the link to the Controller should fail.

### **Outstandingly future proof.**

Smart Controller technology combined with the integrated hardware encryption accelerator make the WLAN Controller outstandingly future proof. All current LANCOM 2.4- and 5-GHz WLAN Access Points and WLAN routers can be integrated into the WLAN management system by means of a free LCOS update. The 802.11n based LANCOM L-300 Access Point series can be managed by the Controller without it ending up as a central bottleneck.The "split management" integration of the LANCOM WLAN routers and IADs enables company-wide WLAN security policy to be extended all the way into home offices. LANCOM guarantees that the WLAN Controller firmware and the included management programs LANconfig, LANmonitor and WLANmonitor will benefit from continuous future developments –software updates are included in the device's purchase price.

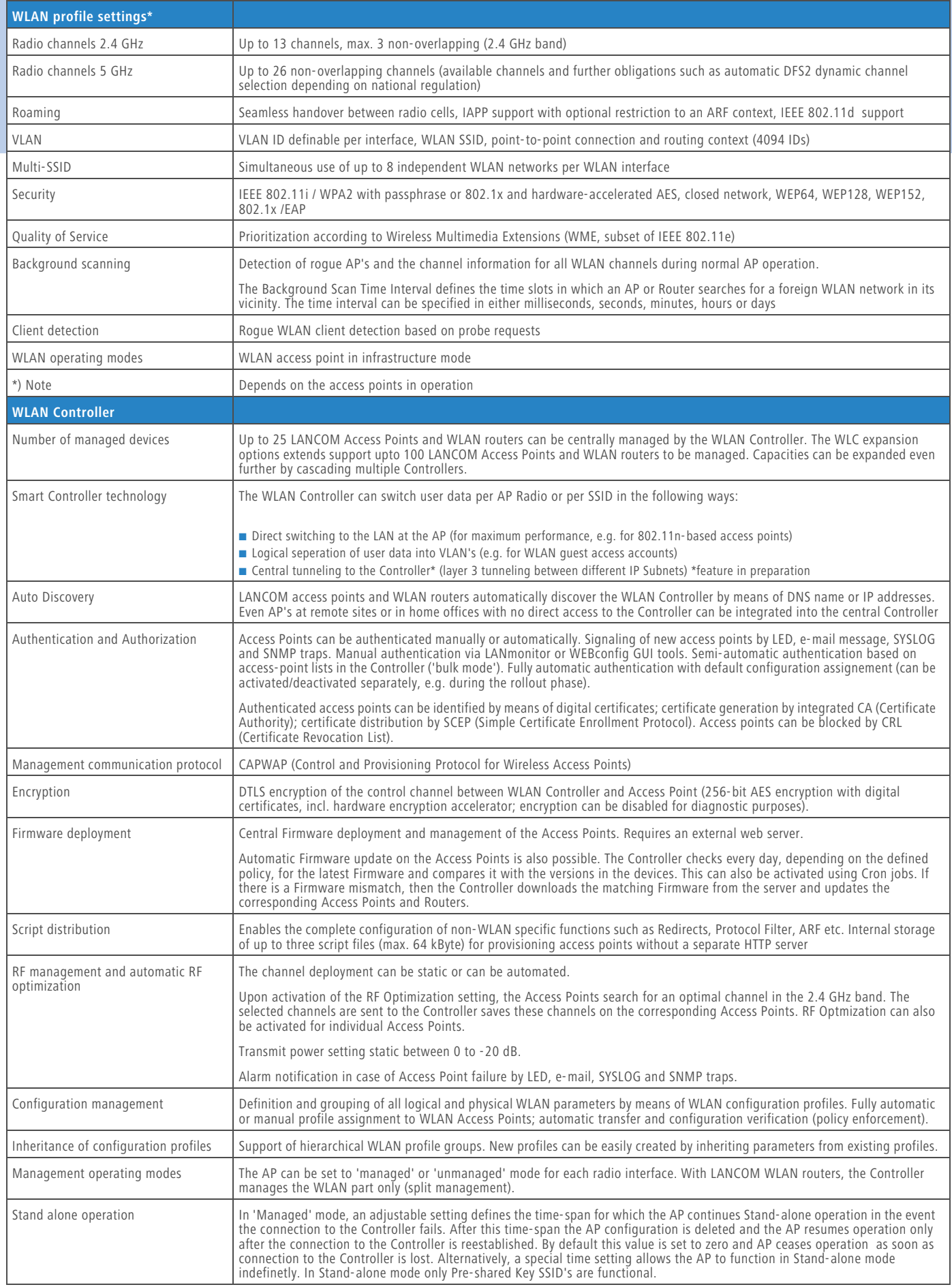

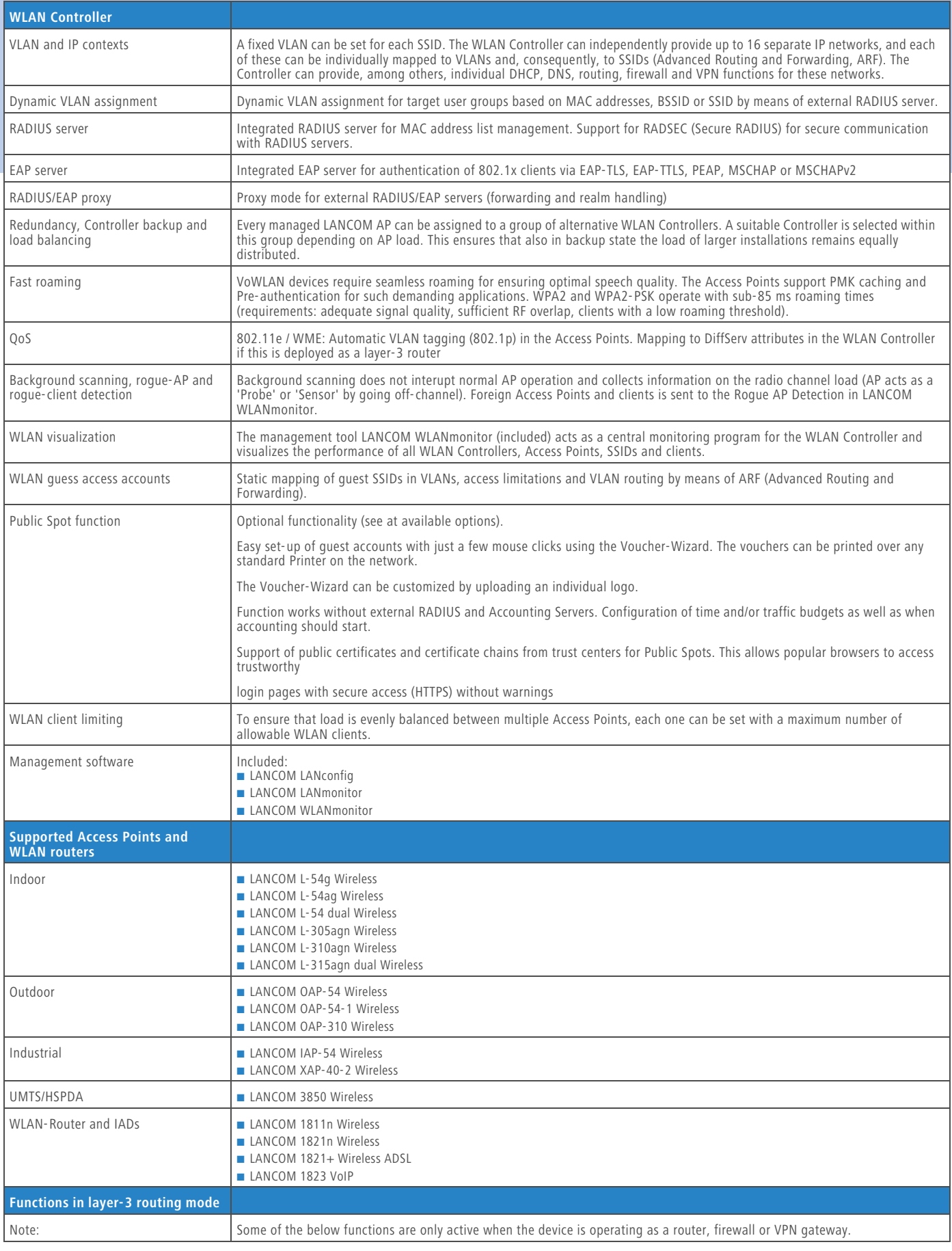

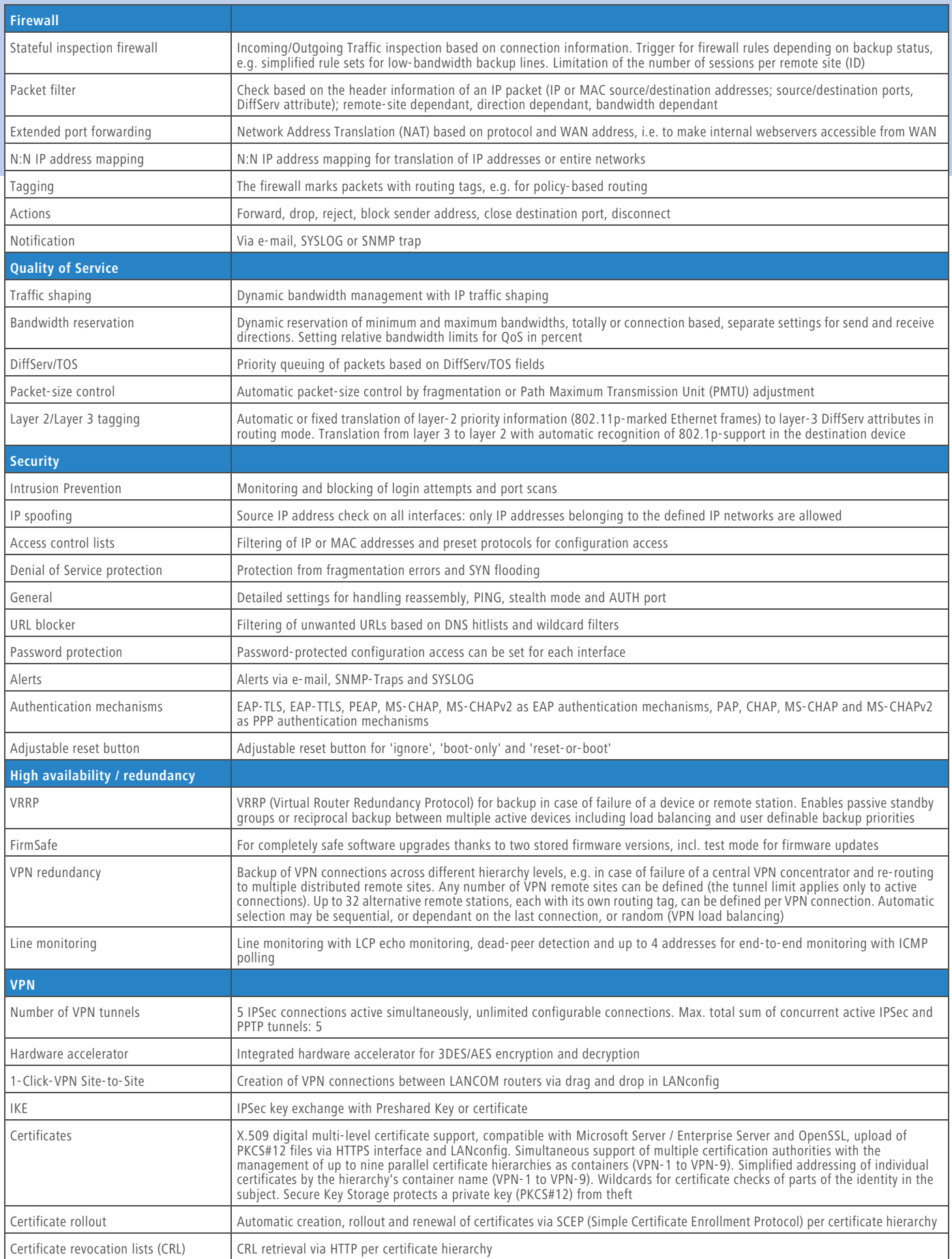

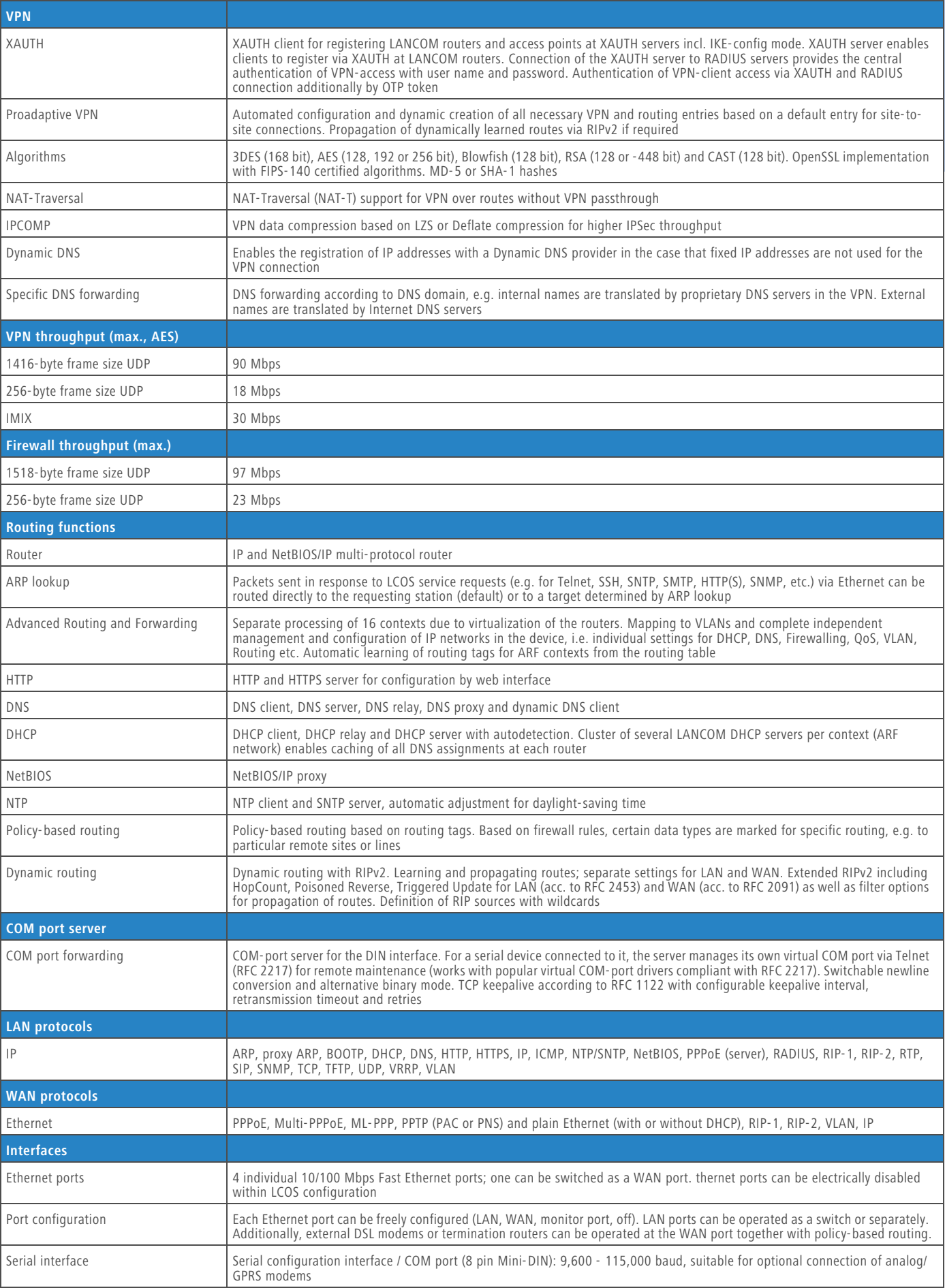

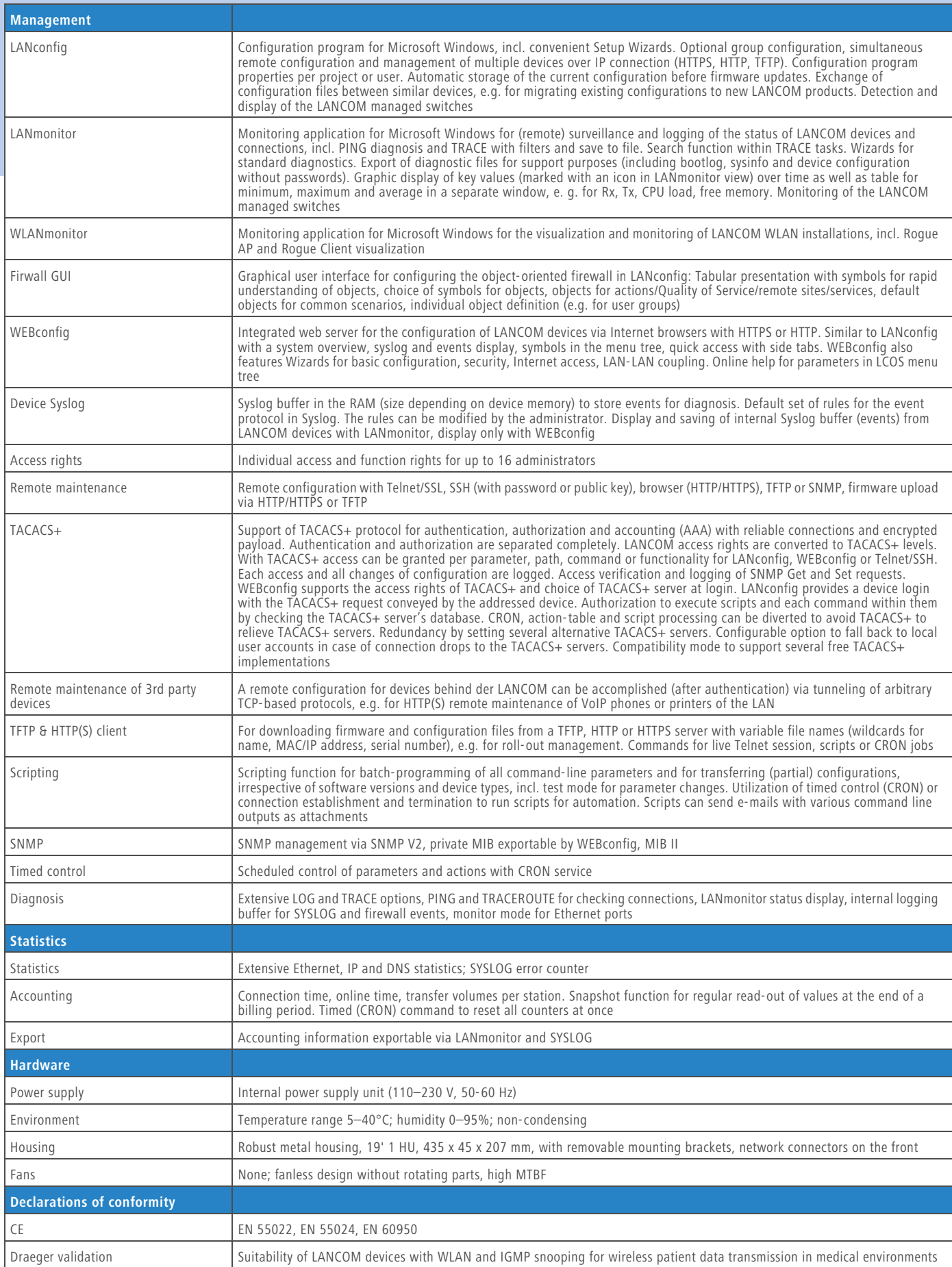

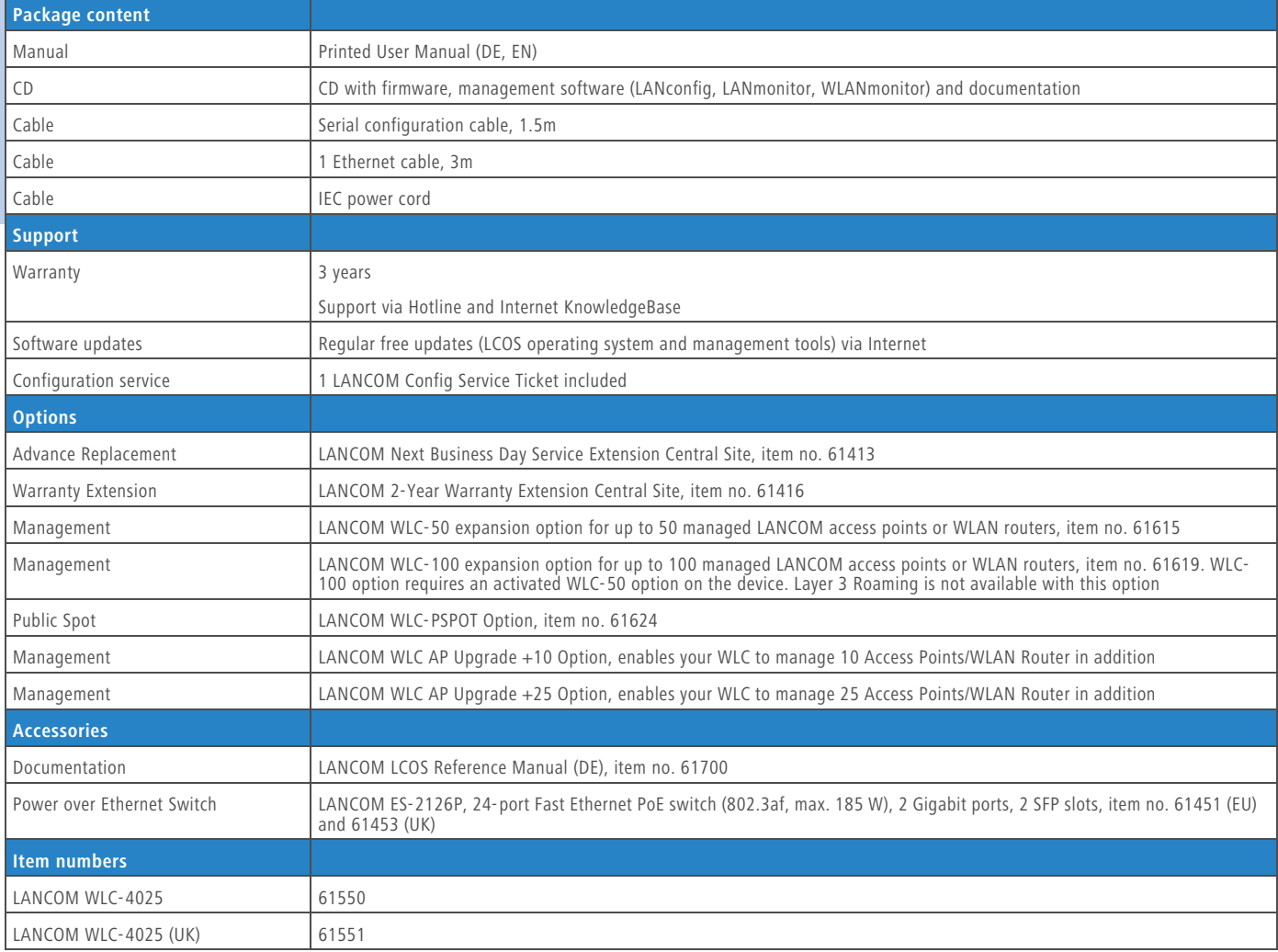

# LANCOM, LANCOM Systems and LCOS are registered trademarks. All other names or descriptions used may be trademarks or registered trademarks of their owners. Subject to change without notice.<br>No liability for technical error LANCOM, LANCOM Systems and LCOS are registered trademarks. All other names or descriptions used may be trademarks or registered trademarks of their owners. Subject to change without notice. No liability for technical errors and/or omissions. 01/10

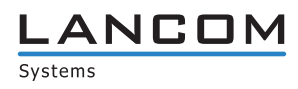